## **Numerik 1 (WiSe 2016/2017) – Semesterübersicht**

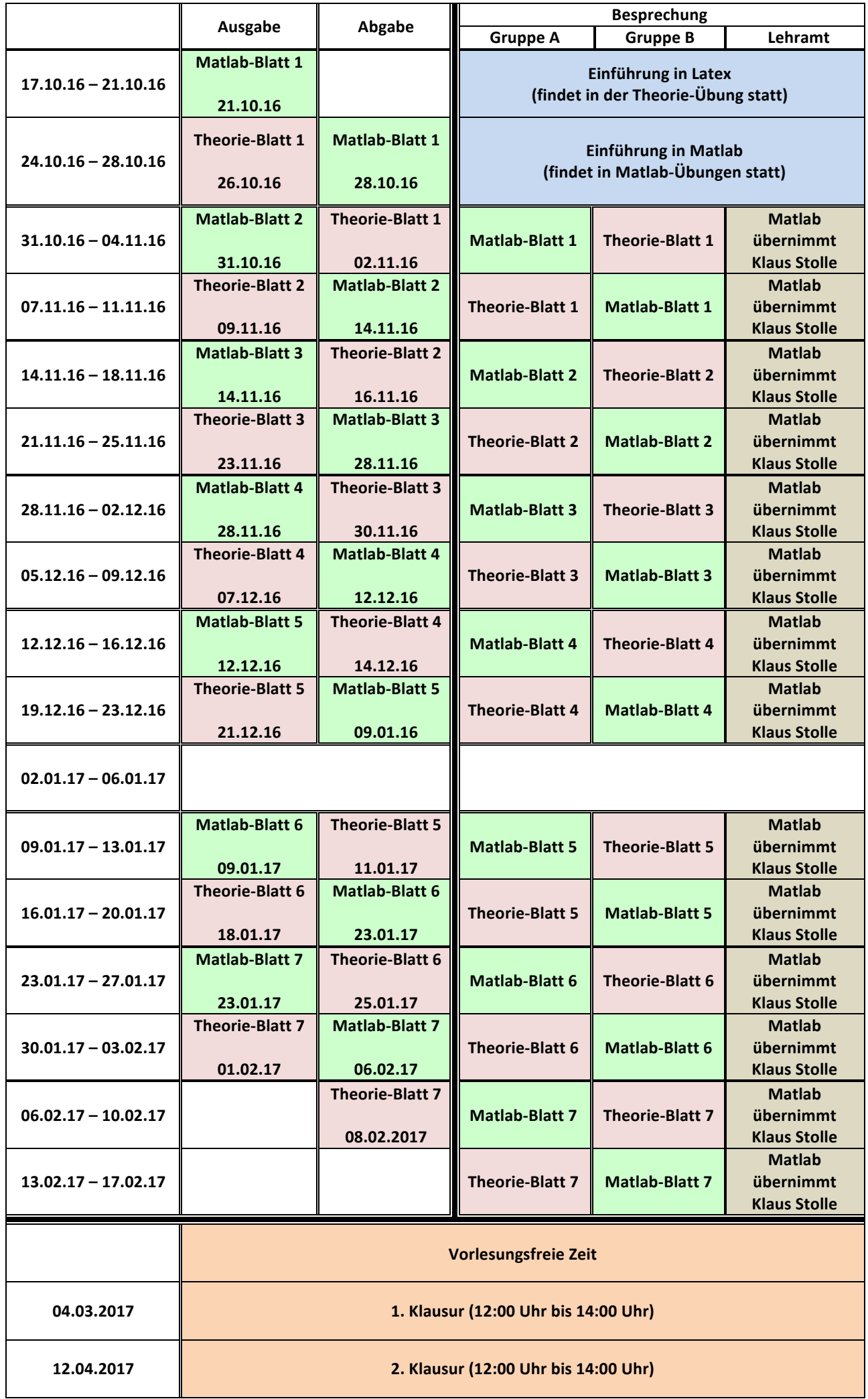